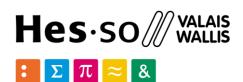

# Module 61–12: Option GIS-Python

Introduction Dev

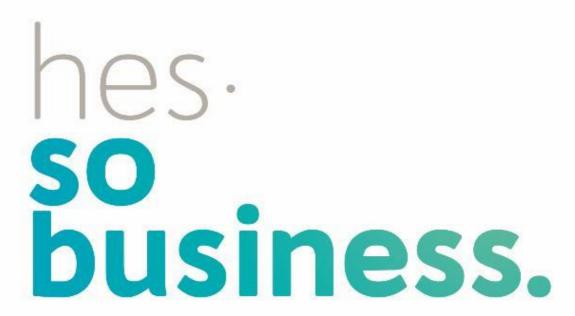

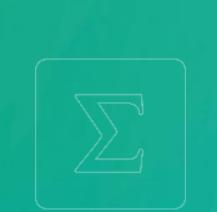

Jean-Paul Calbimonte

School of Management

Bachelor of Science HES-SO (BSc) in Business Information Technology

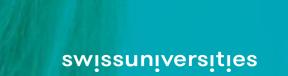

# > GIS/Python: Geographic Information Systems

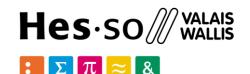

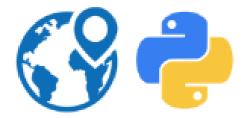

- Time: Fridays, 12:45-16:00
- Lecturers: Jean-Christophe Loubier, Jean-Paul Calbimonte

**GIS Part** 

**Dev Part** 

- Schedule: <u>Dev Part</u>:
  - 01.03 Python
  - <del>- 08.03</del>
  - 15.03 Shapely
  - <del>- 12.04</del>

- 19.04 Pandas
- 26.04 PostGIS
- 03.05 (matin) GeoDjango
- 17.05

Online resources:

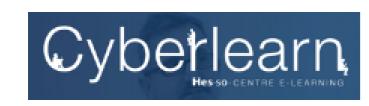

20\_HES-SO-VS\_GIS PYTHON

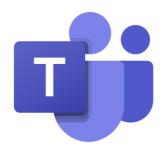

### > GIS: Motivation

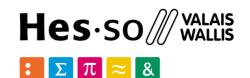

store location information

Why Geospatial data?

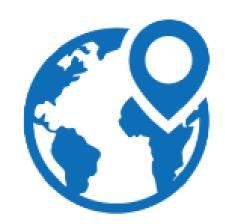

read from digitalized map

calculate distances and routes

locate information on a map

optimize resources based on location

visualize information on a map

### > GIS: Motivation

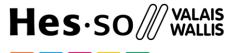

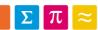

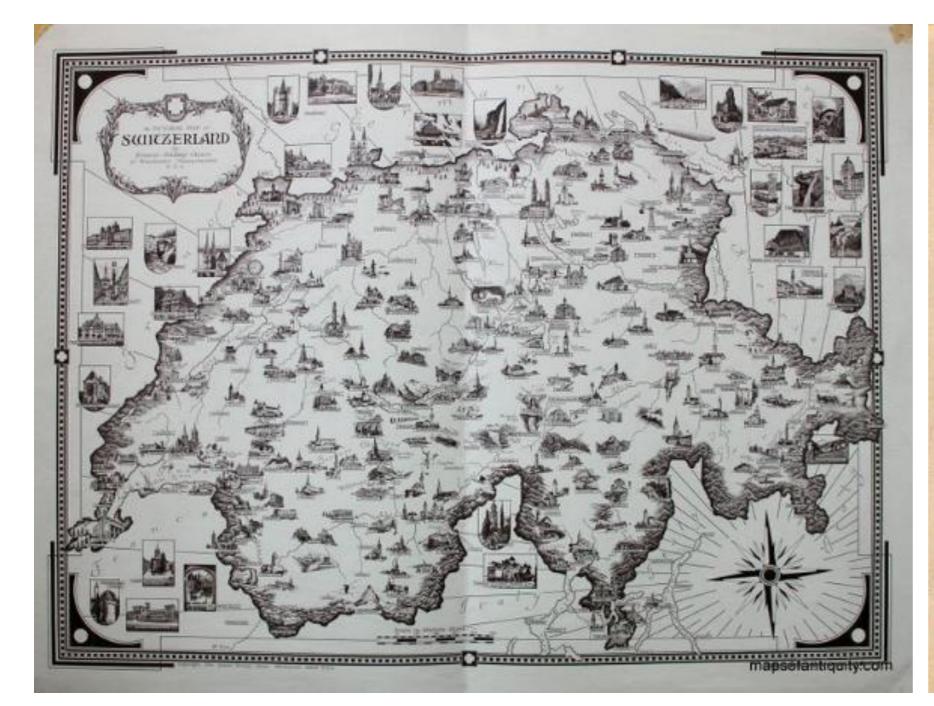

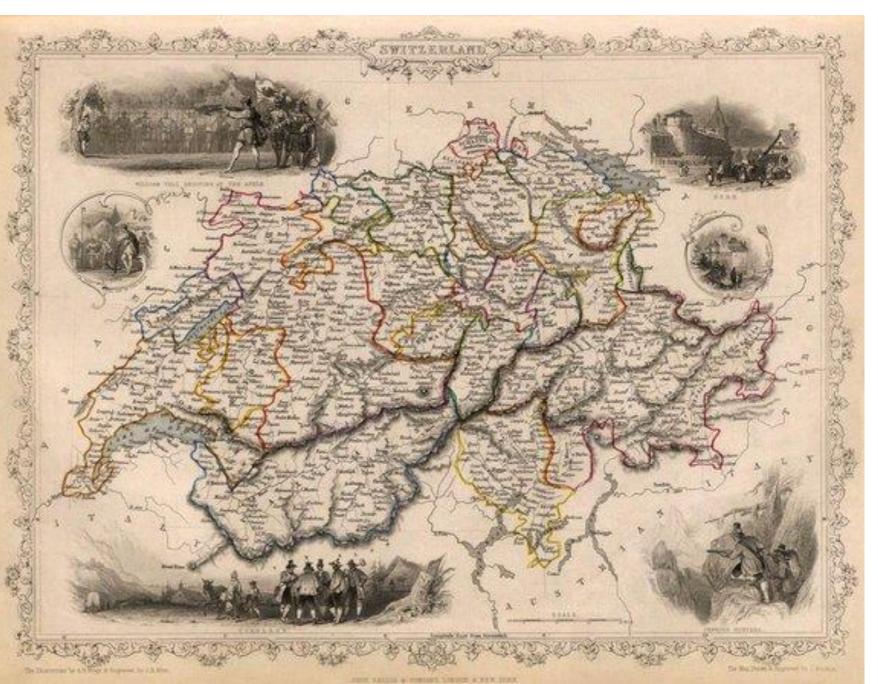

Geospatial information through the ages...

#### Hes·so WALAIS WALLIS

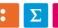

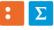

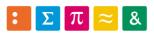

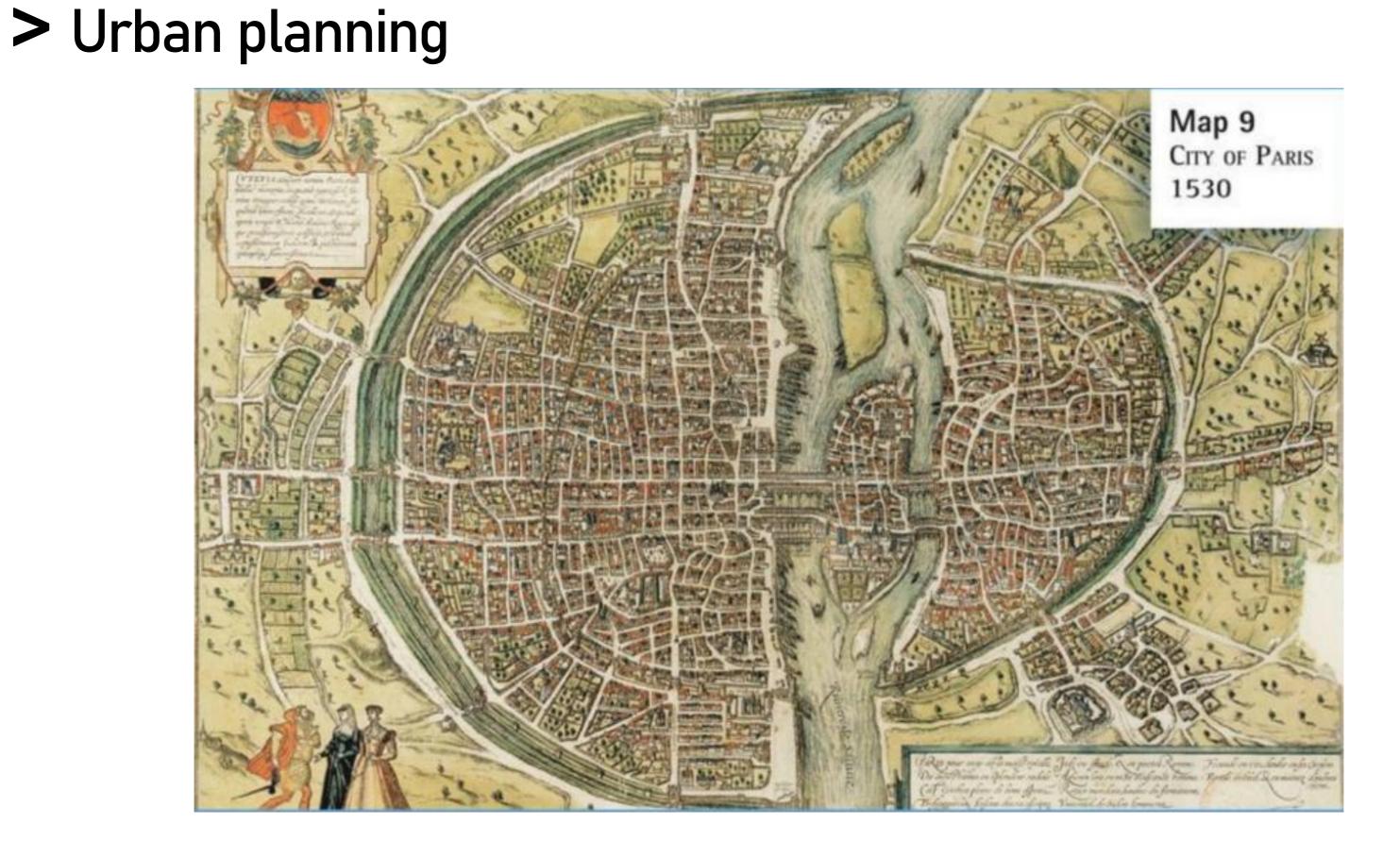

# > Map visualization

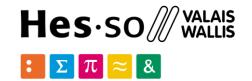

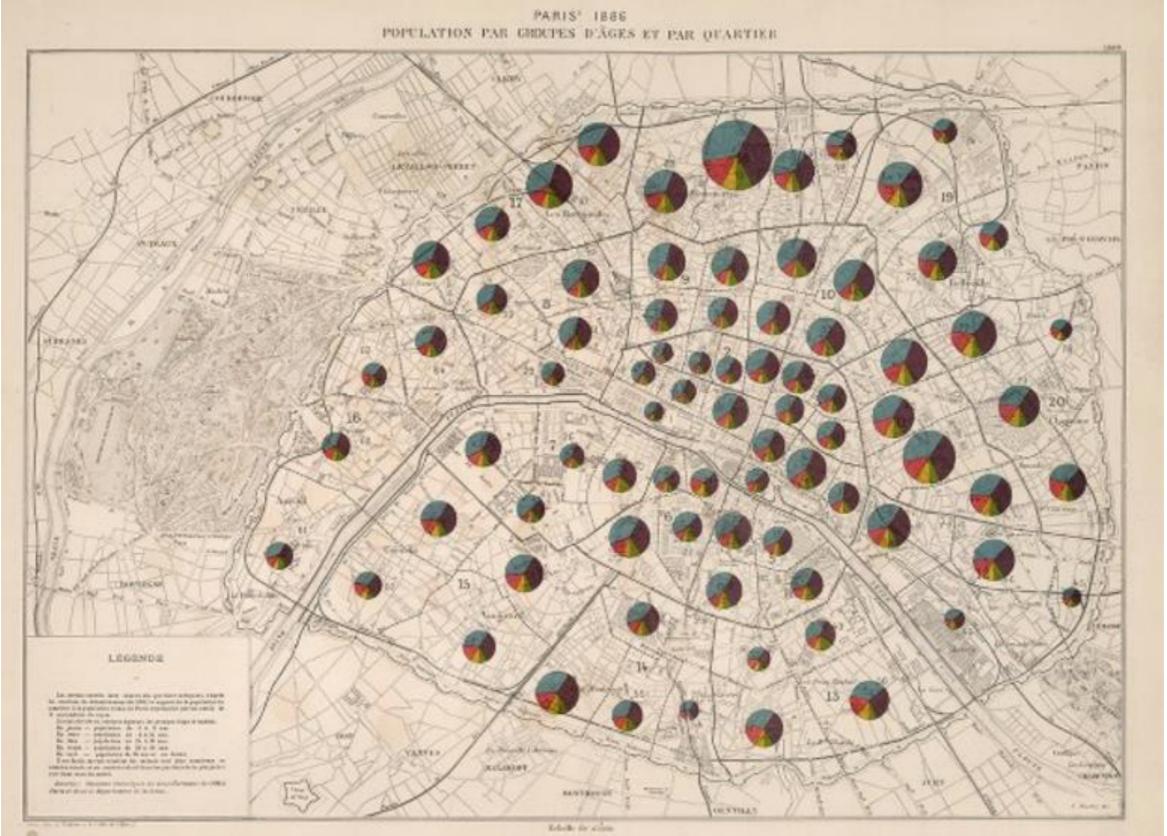

Paris 1886. Population by age group

# > Map visualization

French railroad network. Cargo volumes. 1877

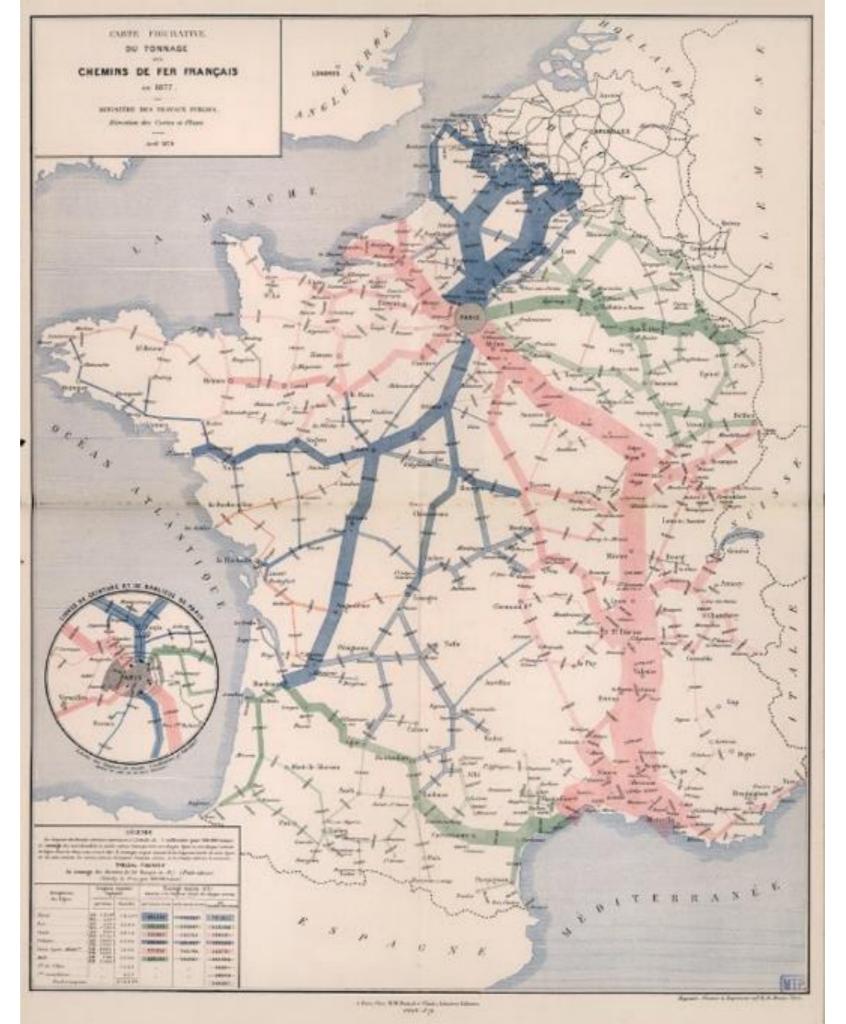

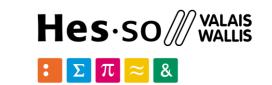

# > Stats: Map visualization

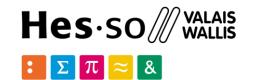

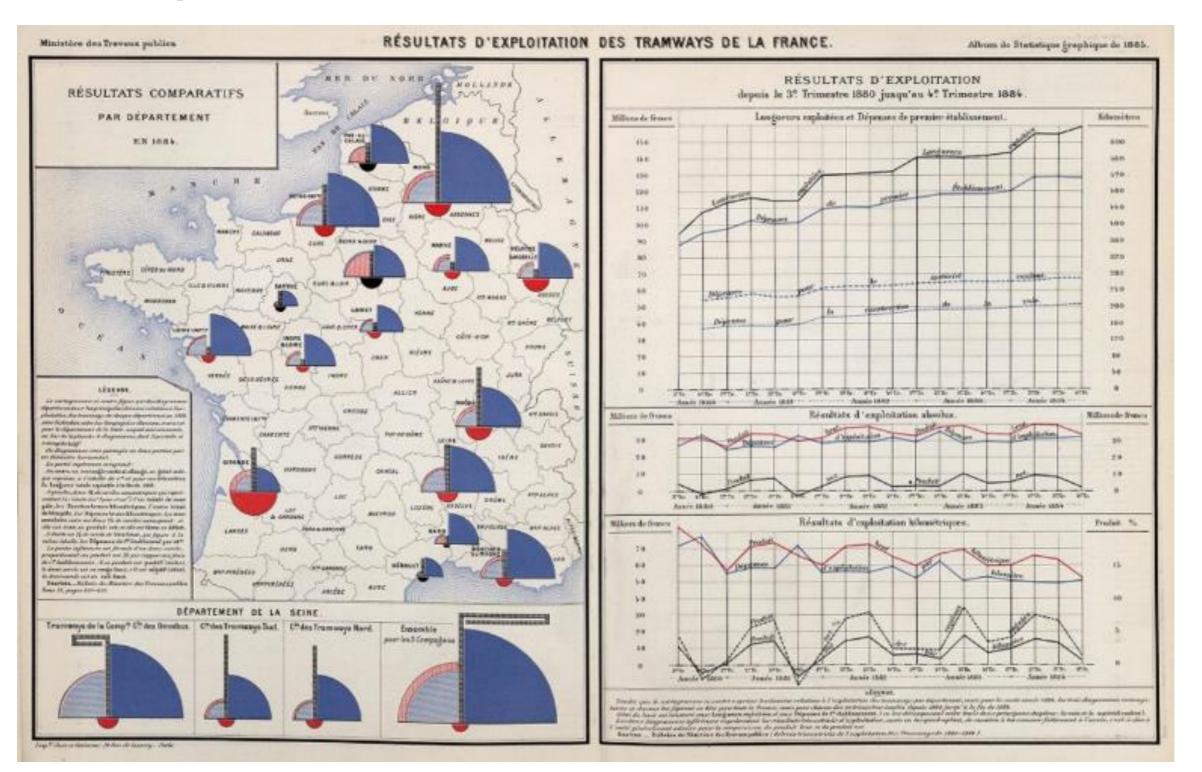

French tramway exploitation statistics. 1886

### > Spatial Analysis

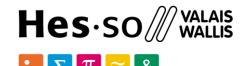

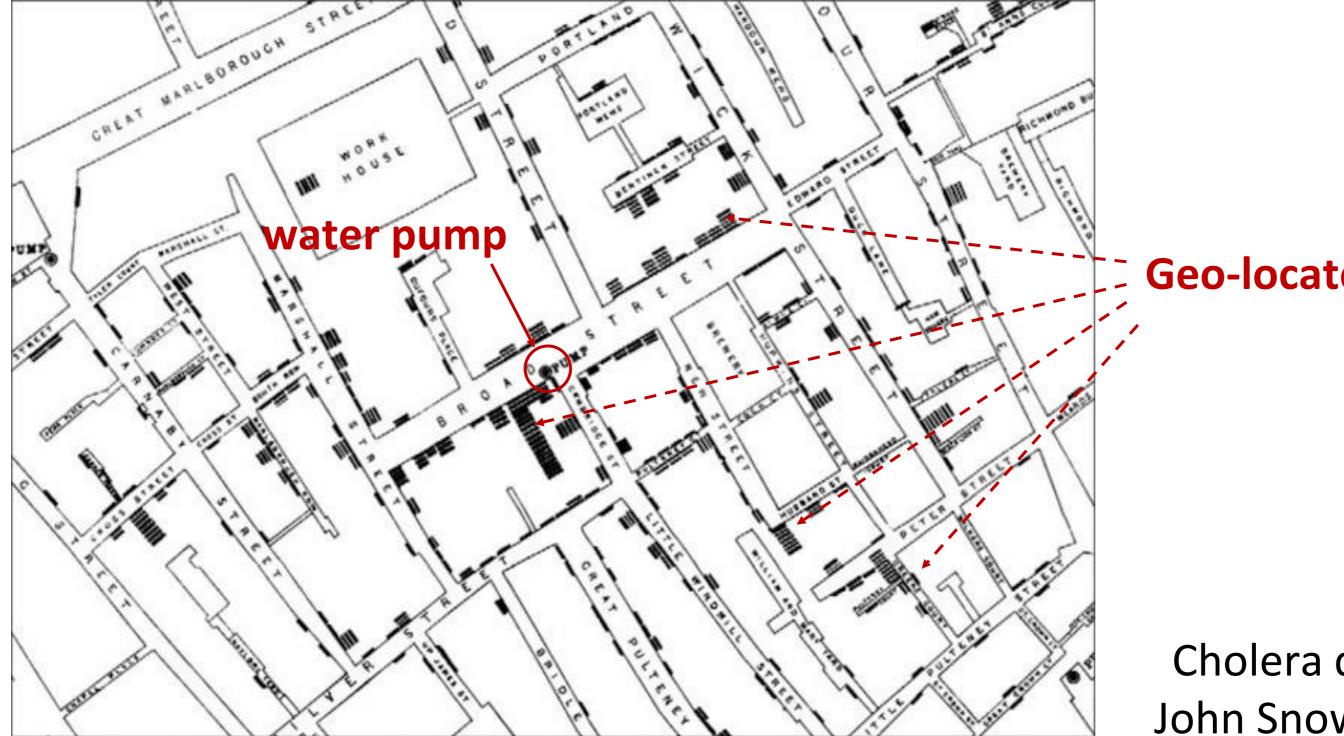

**Geo-located deaths** 

Cholera deaths John Snow, 1854

### > Spatial Analysis

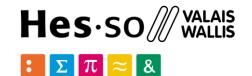

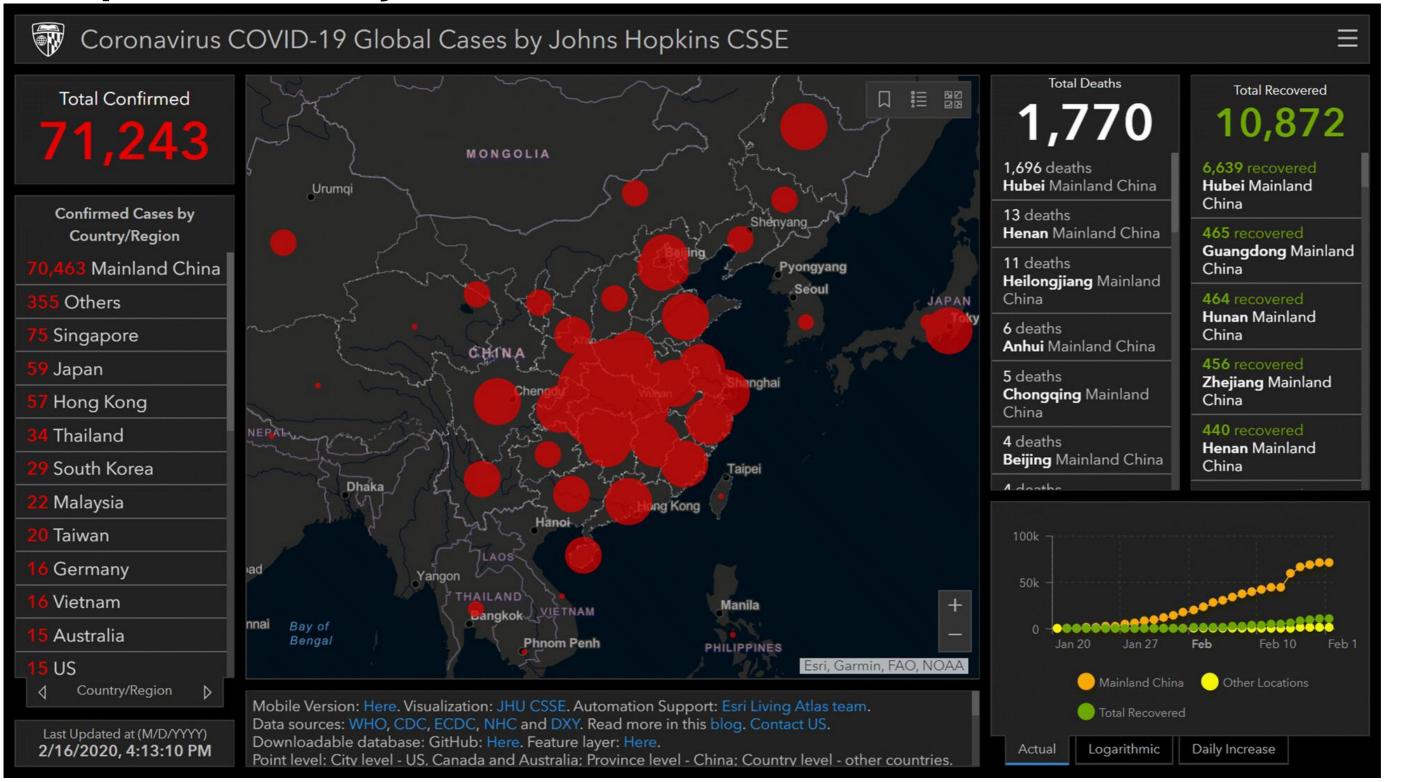

COVID-19, **Johns Hopkins CSSE** 

# > GIS: Geographic Information Systems

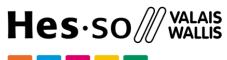

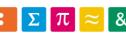

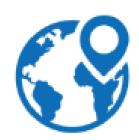

GIS: computer-based tools for analysis, storage and manipulation of geographic information, usually in a map

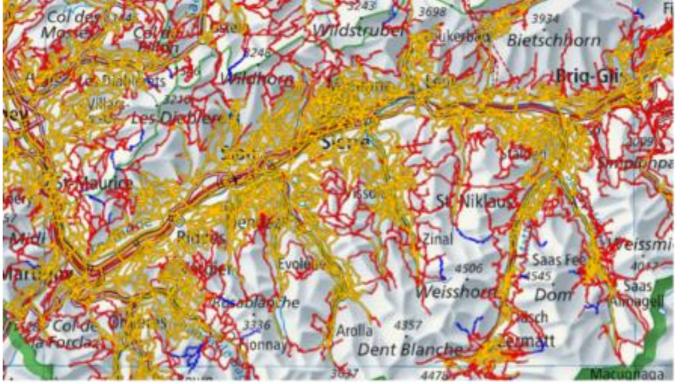

what? trekking trails

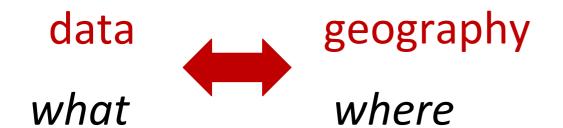

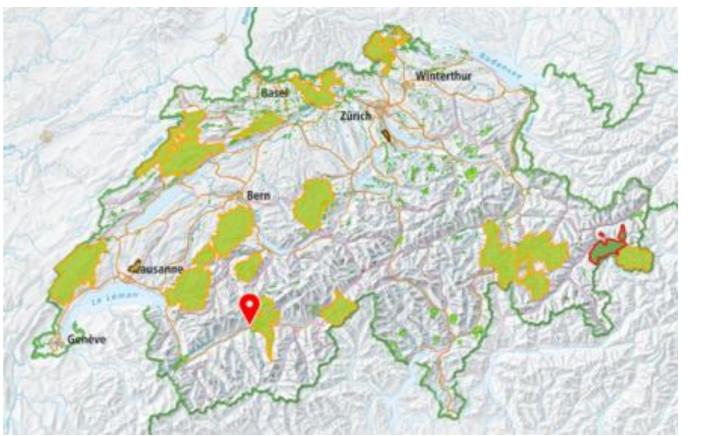

what?
natural parks

### > GIS for developers

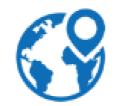

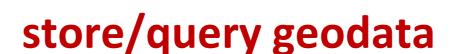

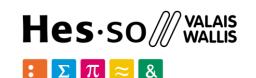

La taille des logements secondaires et l'évolution leur nombre

Create geographic data
Manage geographic data
Analyze geographic data
Display geographic data

create geodata

create attributive data

create metadata

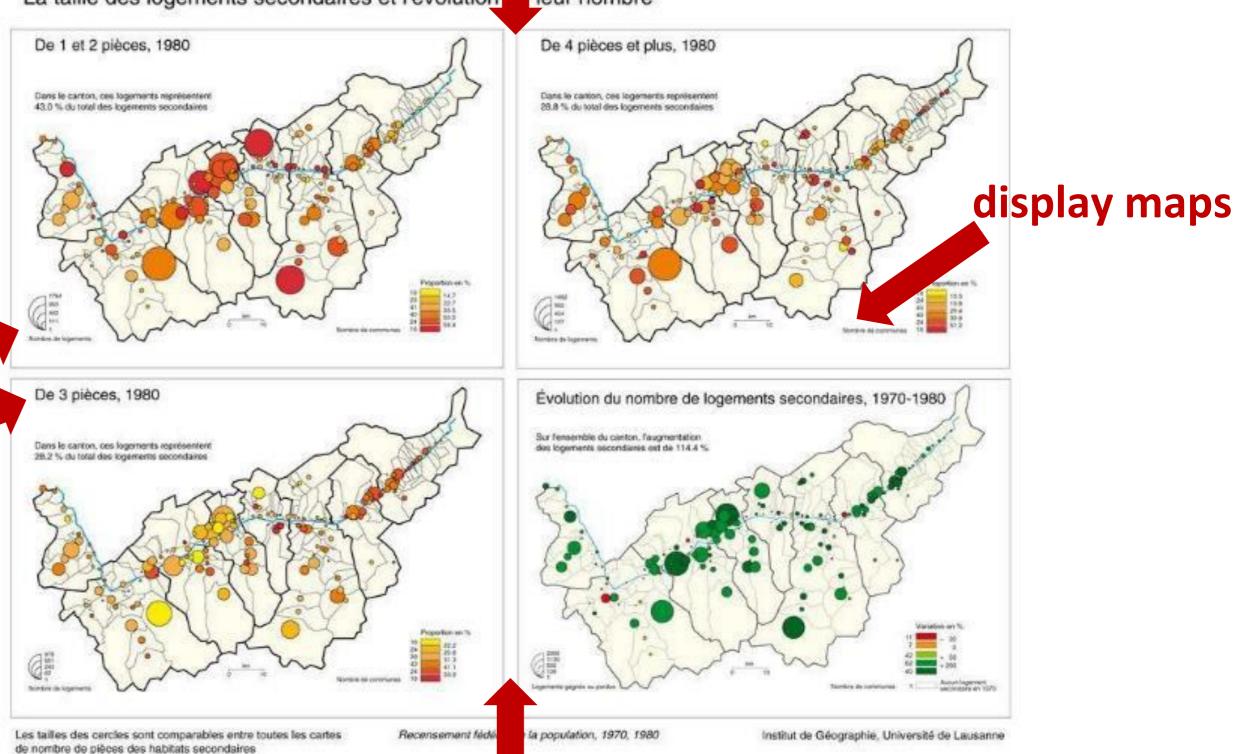

# > GIS for developers (5)

Read/write spatial file

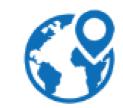

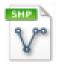

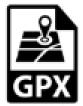

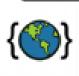

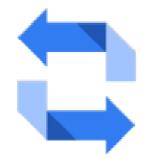

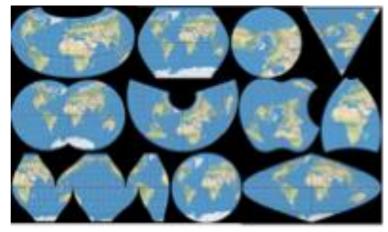

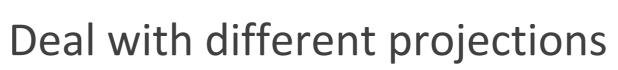

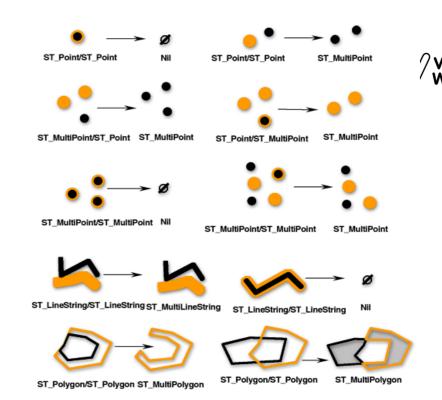

Create geometric objects

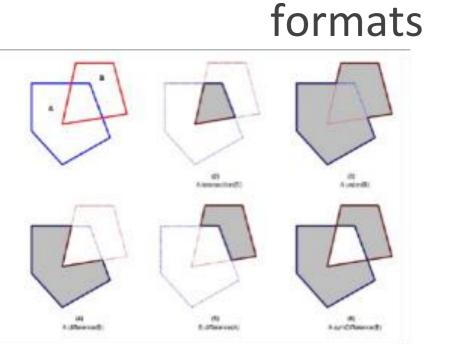

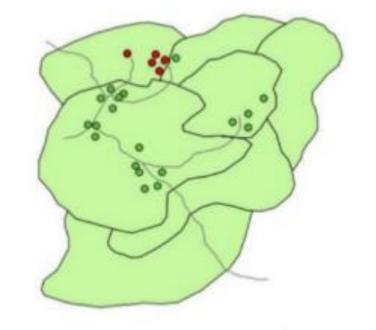

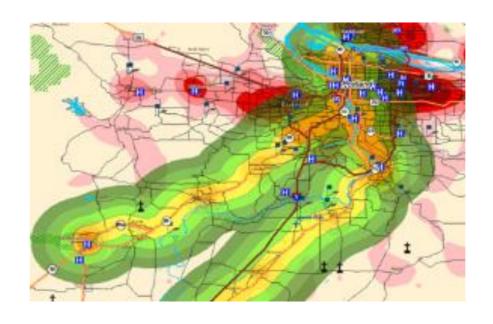

Geometric operations and geocoding

Spatial queries

Spatial analysis

Visualization & maps

### > GIS for developers

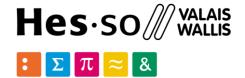

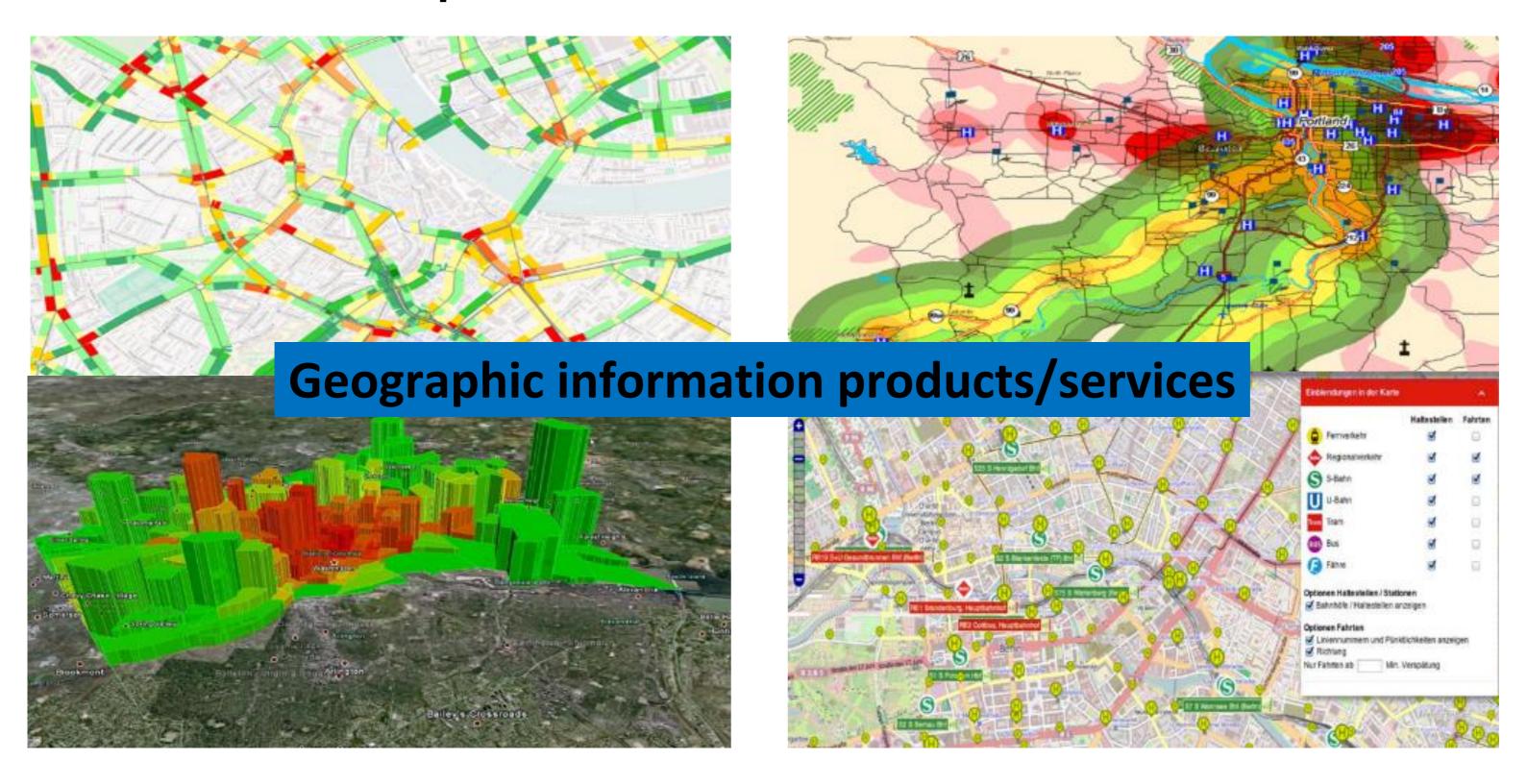

### > GIS: Architectures

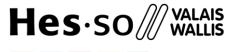

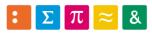

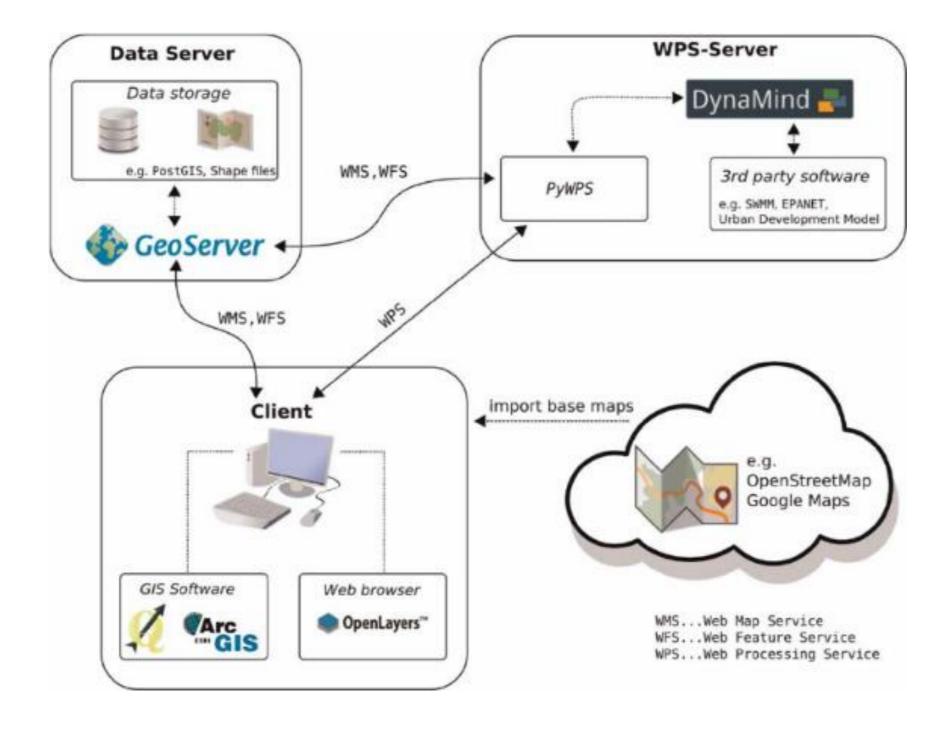

### > GIS: Architectures

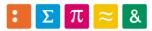

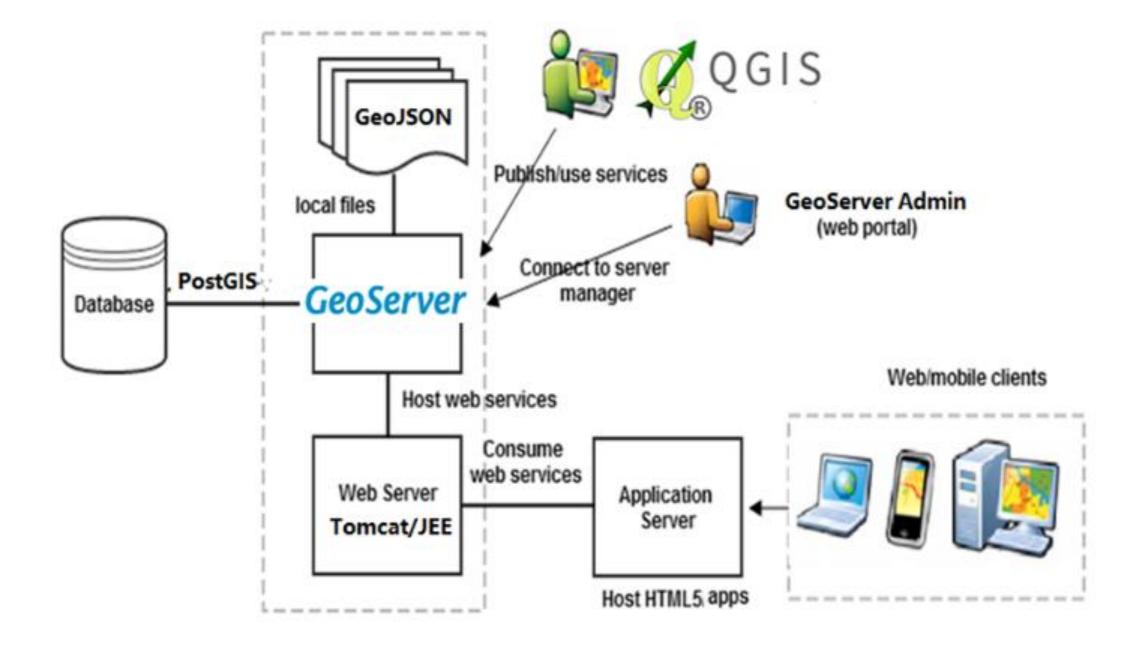

### > GIS: Tools

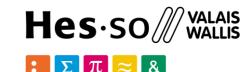

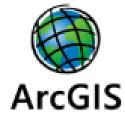

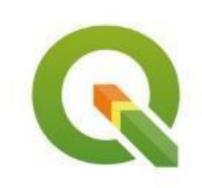

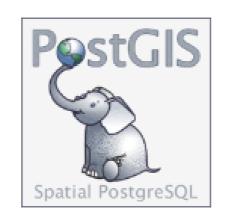

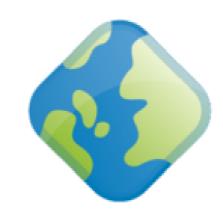

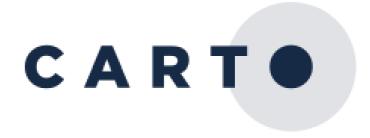

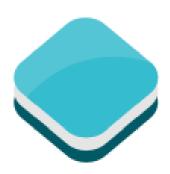

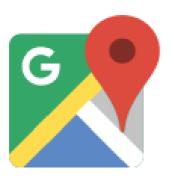

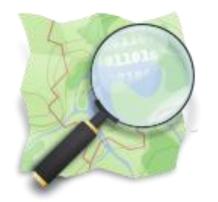

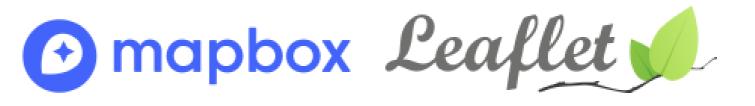

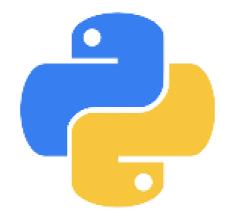

Why Python for geo data?

# > GIS for developers

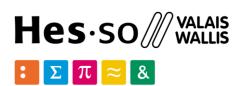

### Why Python for geodata?

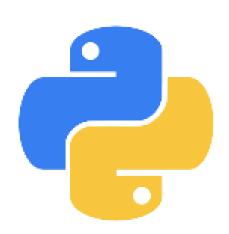

- **Free**: no added costs for licensing
- For coders: fully programmable geodata manipulation
- **Modular**: libraries adapted to different use-cases
- Efficiency: optimized for Big Data analytics
- **Extensibility**: possibility to extend or reuse multiple libraries
- Flexibility: options for lots of formats/standards/approaches
- Open Source: code reuse/reproducibility/open science
- **Integration:** supported by other tools as QGIS/ArcGIS etc.

### > GIS: Tools

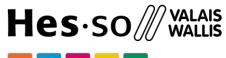

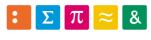

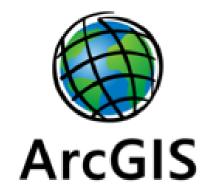

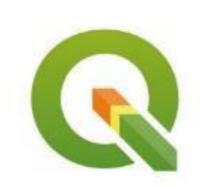

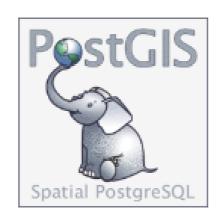

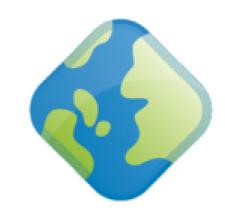

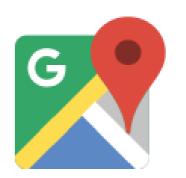

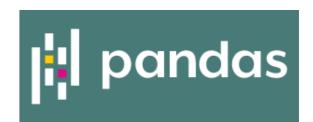

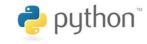

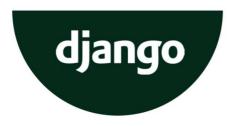

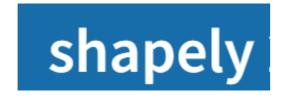

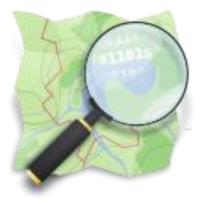

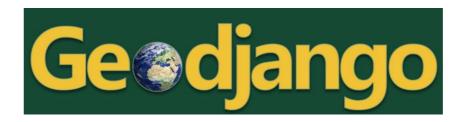

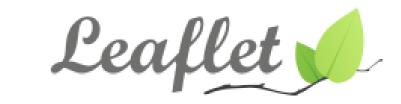

# > GIS/Python: Dev Goals

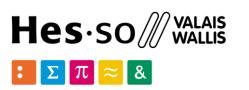

#### GIS in Python

- Tools in Python for GIS
- shapely
- Fundamentals of geometric objects
- Manipulation of geometries in Shapely

#### File management

- input/output geo files
- Reading and writing shapefiles
- GeoDataFrames, coordinate reference systems

#### Operations & Geocoding

- Data geocoding
- Layers and spatial joins
- Basic geo operations

#### Geospatial data analysis

Data classification

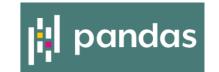

- Geodata aggregation
- Geopandas

#### Geospatial databases

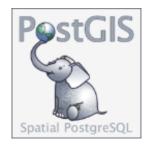

- PostGIS and datatypes
- Queries and spatial analysis

#### Web mapping

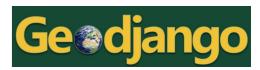

- Static and interactive maps
- Leaflet/folium

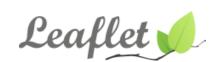

#### GIS integration

- QGIS processing toolbox
- QGIS Python integration PyQGIS

#### Hes·so WALAIS WALLIS $\Sigma \pi \approx 8$

#### Railway traffic information

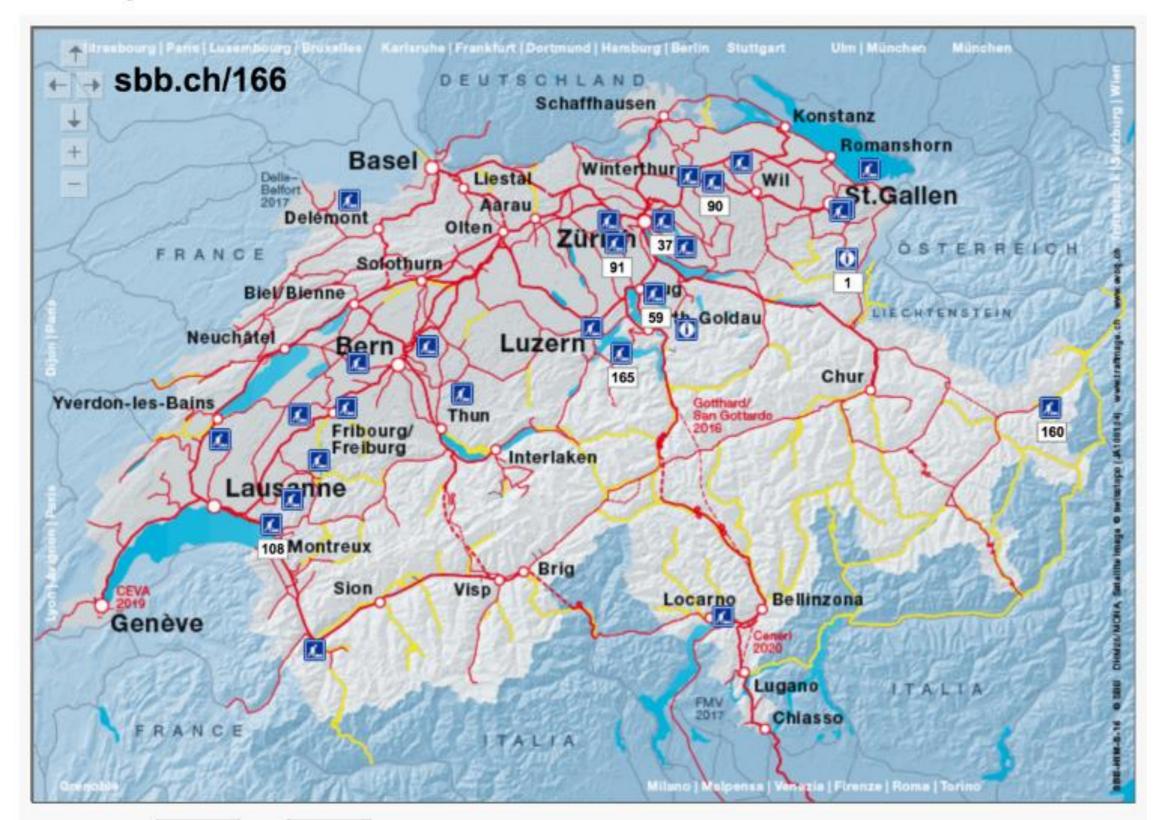

CFF/SBB

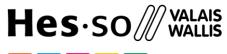

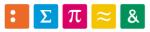

Évolution des nuitées dans les destinations

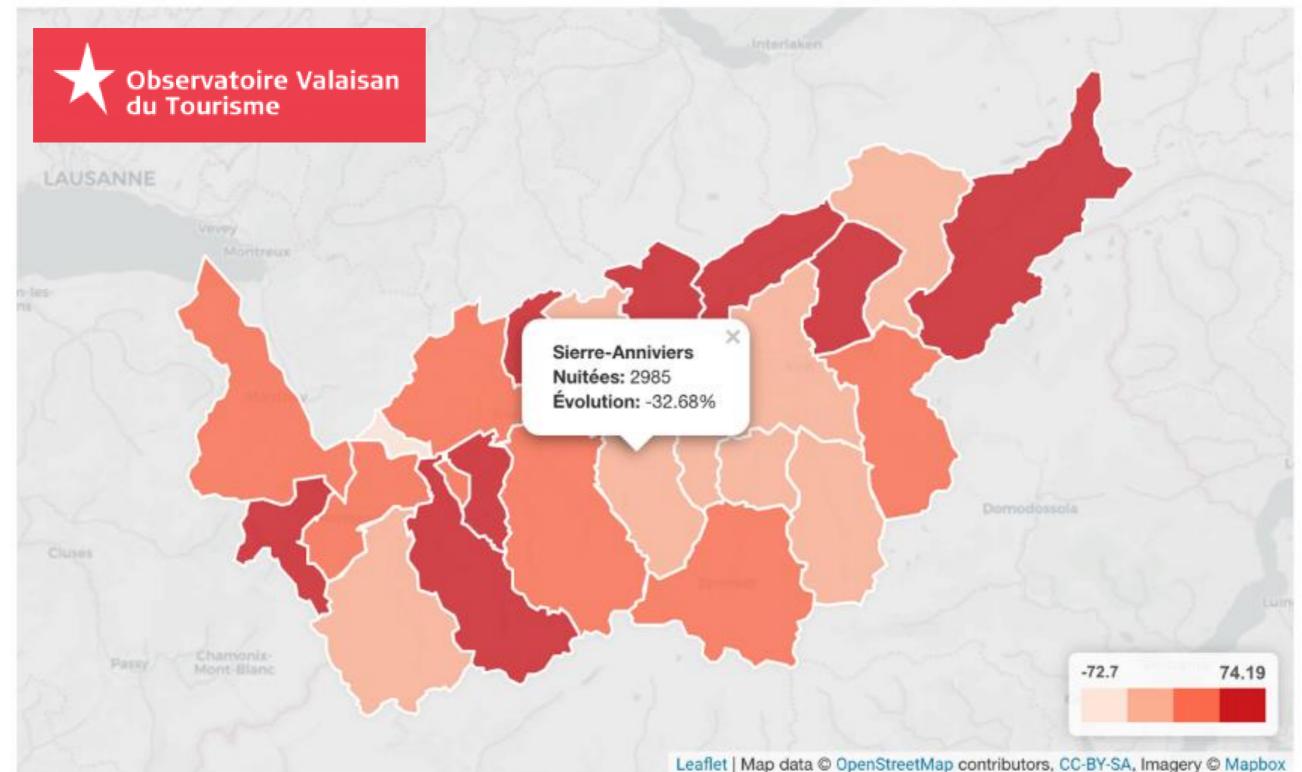

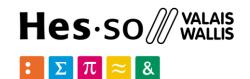

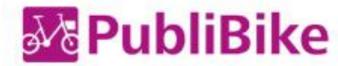

fr de it en

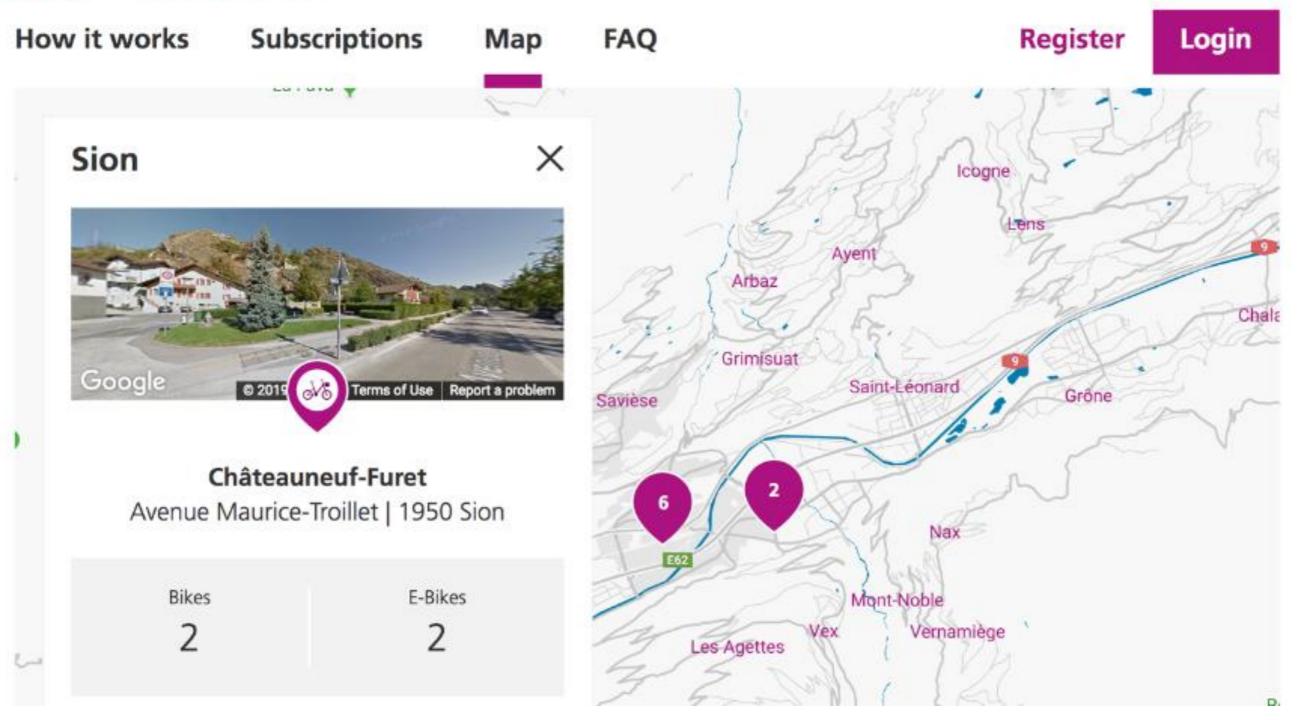

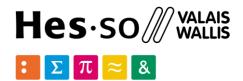

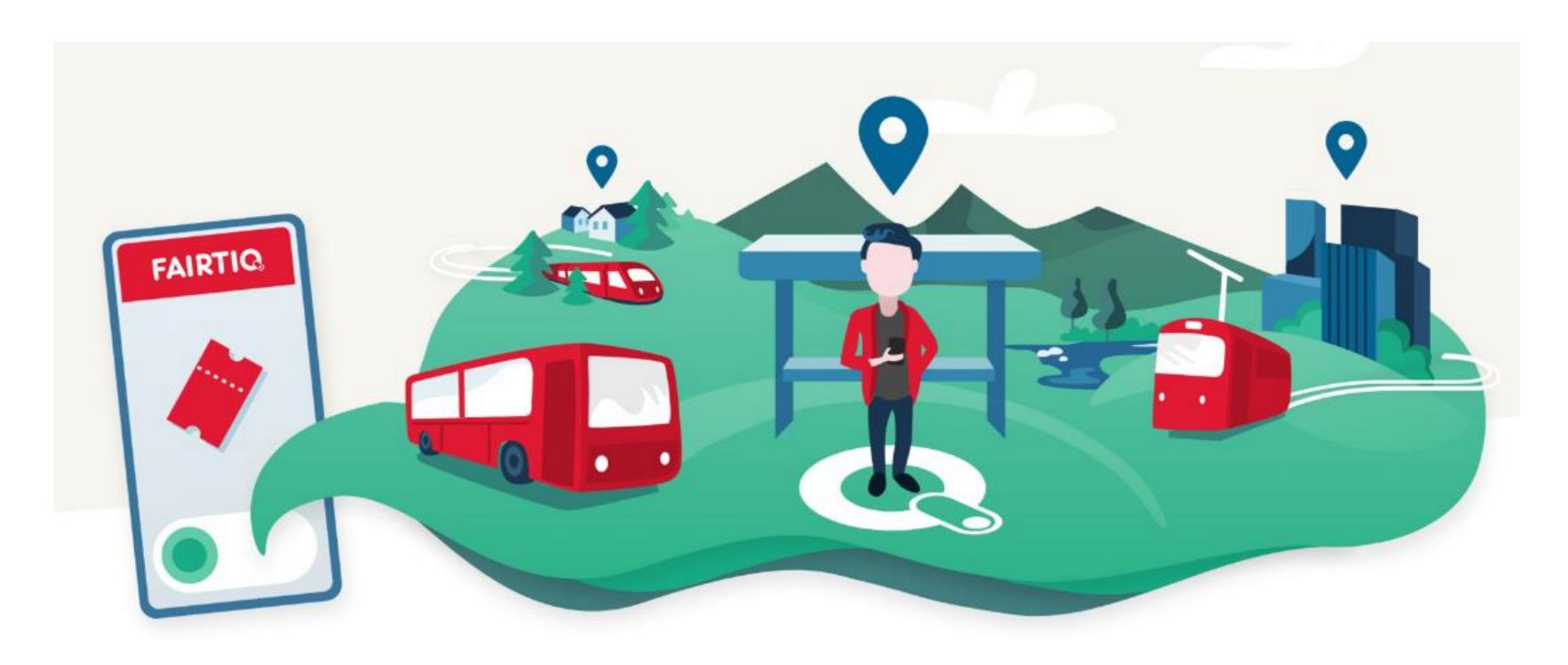

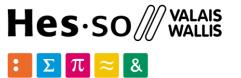

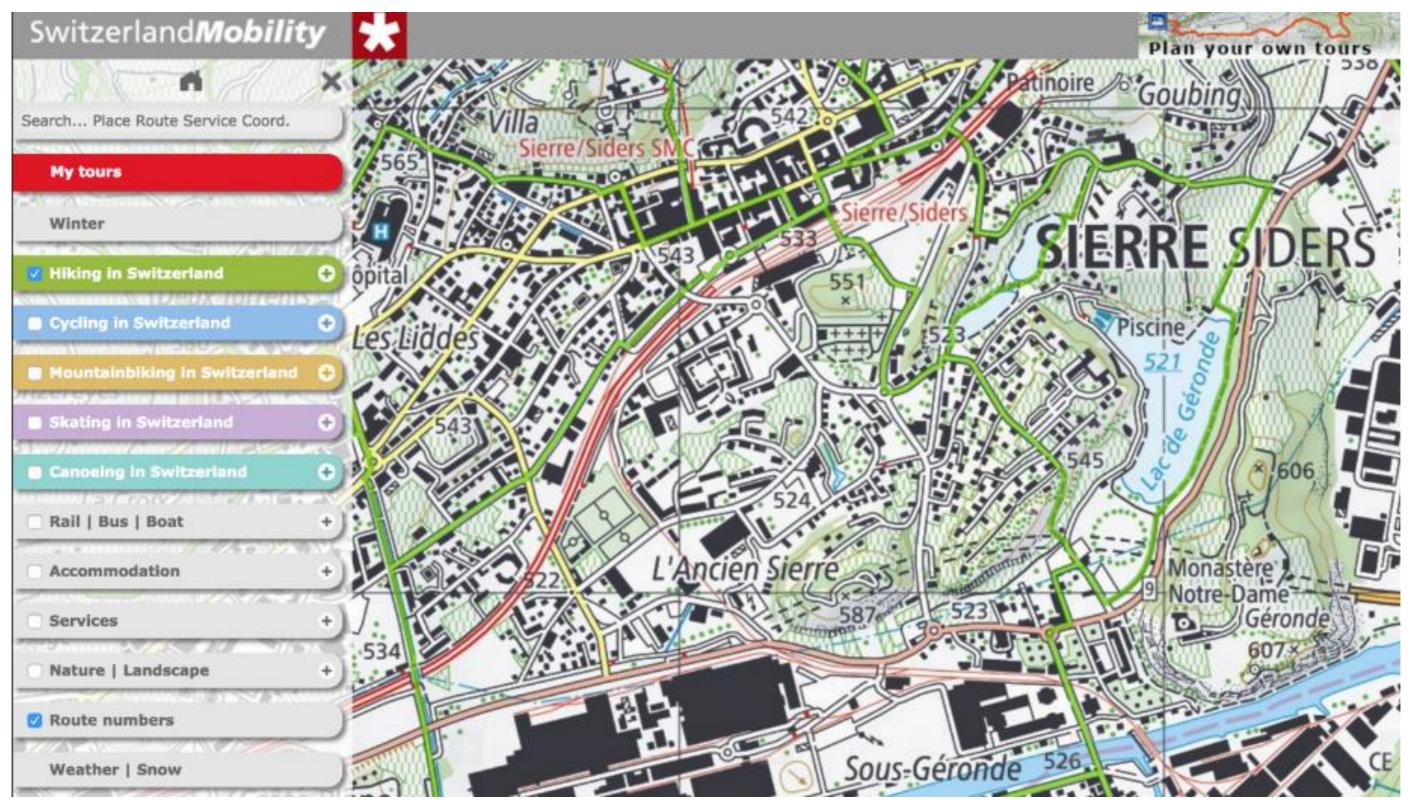

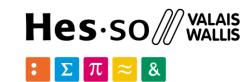

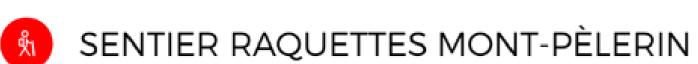

RAQUETTE À NEIGE

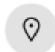

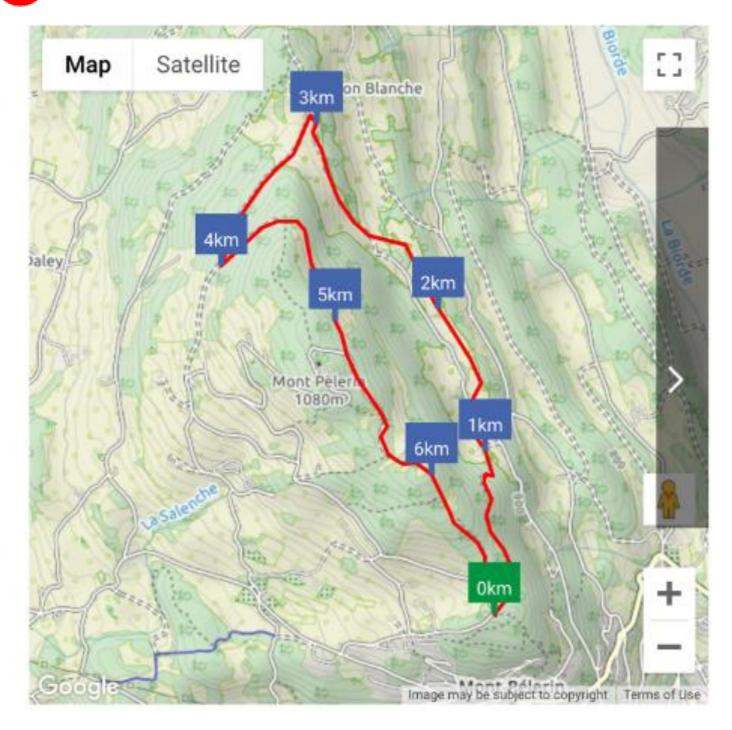

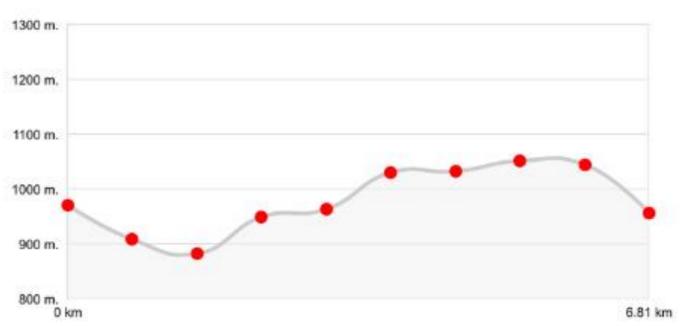

| <b>⇔</b> Localité   | Montreux   |
|---------------------|------------|
| od Distance         | 6.81 km    |
| 🛈 Durée             | 2h30       |
| 🖄 Dénivelé          | 310 mètres |
| <b>.</b> Difficulté | Moyen      |
|                     |            |

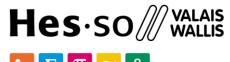

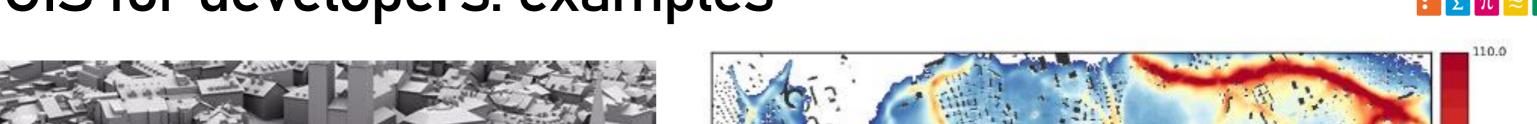

OpenSense: air pollution in **Swiss cities** 

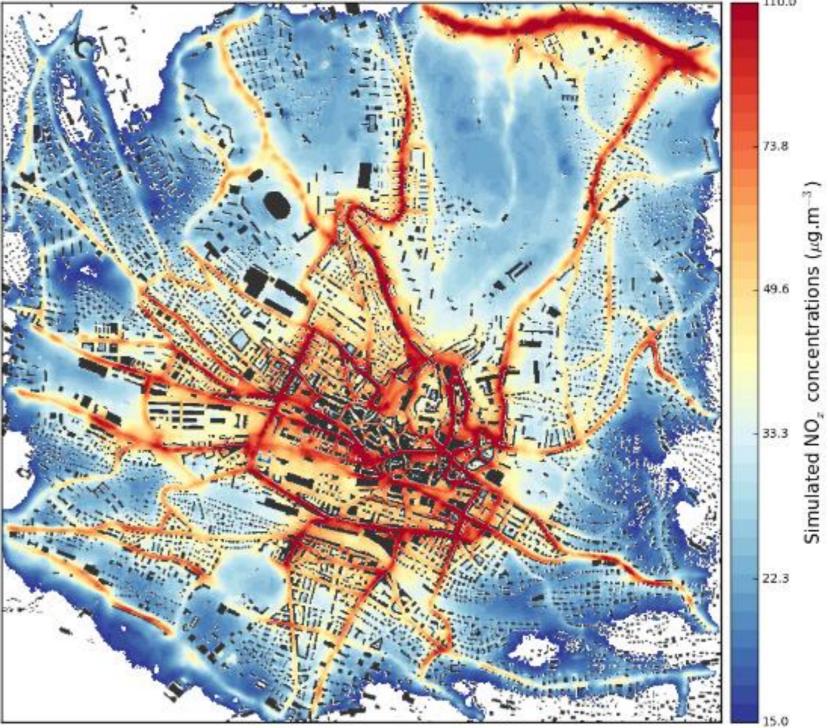

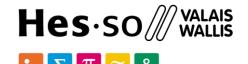

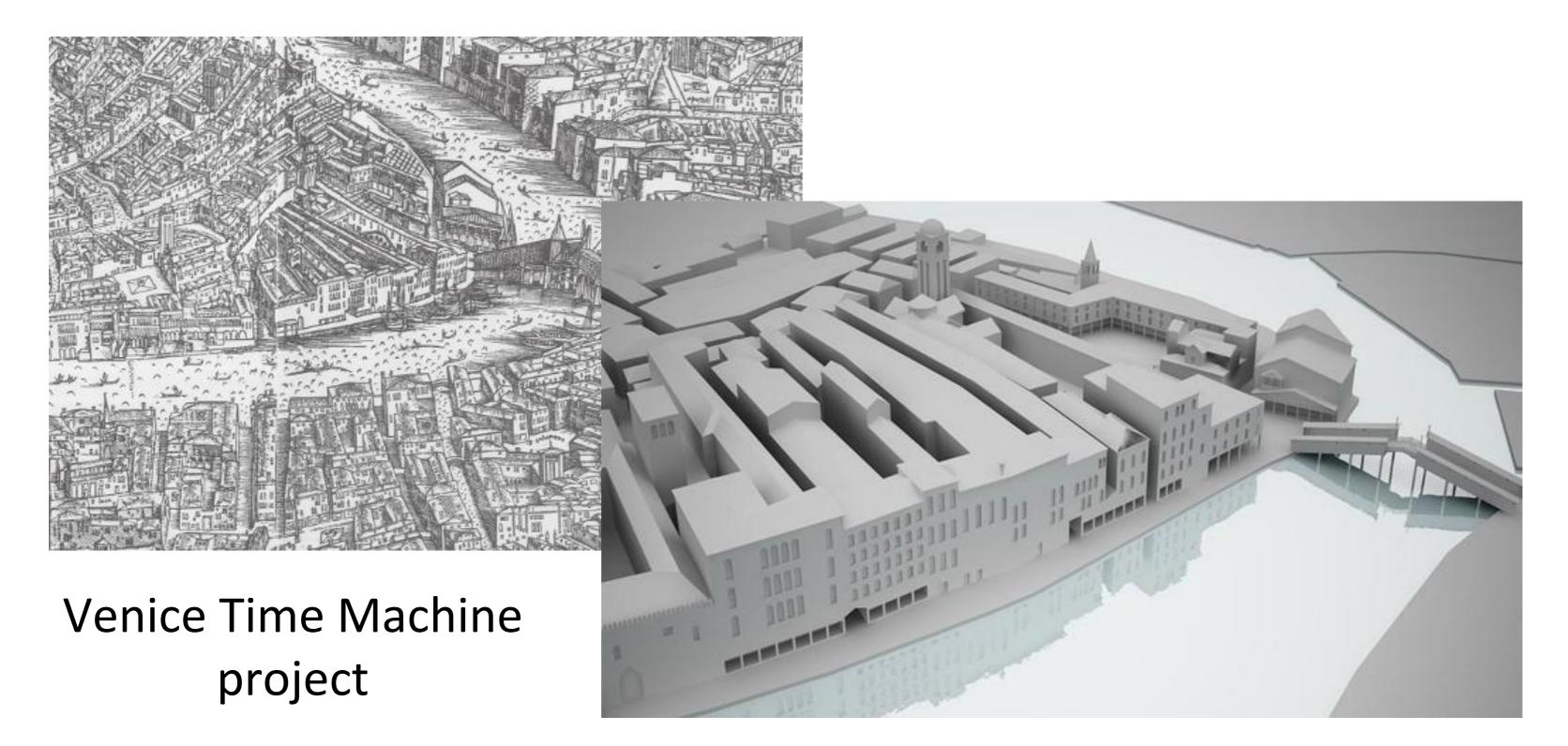

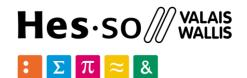

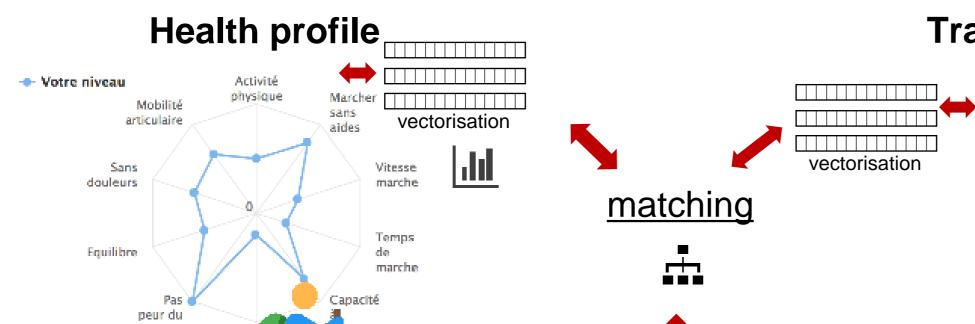

SanTour App

#### **Trail profile**

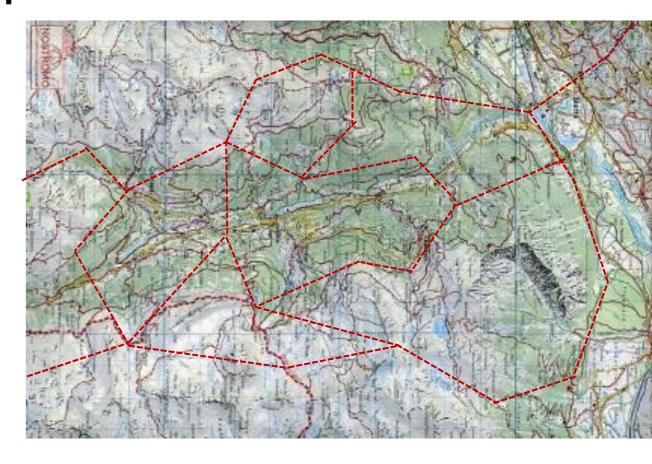

#### Recommendations

| parcours                           | distance | temps | lien  | score      |
|------------------------------------|----------|-------|-------|------------|
| Les Clautis                        | 3.55km   | 1h    | Snukr | 0.74 excre |
| La Lee 🛕                           | 2.73km   | 1h    | Snukr | 0.71 score |
| Attention si douleurs importantes  | 6.8km    | 2.75h | Snukr | 0.46 score |
| Zinal-Petit Mountet chemin d'été 🚣 | 10.8km   | 3h    | Snukr | (141 важе  |
| Zinal-Petit Mountet Chemin dhiver  | 12.5km   | 3.5h  | Snukr | 0.79 жэжө  |
| DECOMMANDATION                     |          |       |       |            |

School of Management Route de la Plaine 2 3960 Sierre

Thank you for your attention.

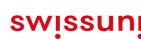

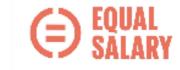

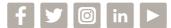

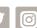

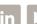

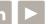